## eVidyalaya Half Yearly Report

Department of School & Mass Education, Govt.<br>of Odisha

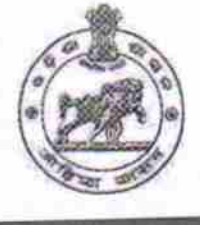

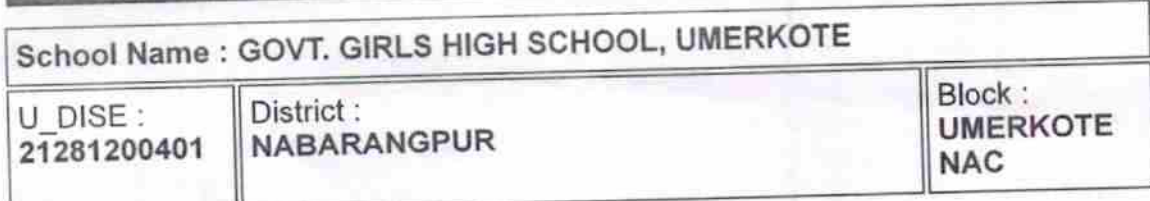

Report Create Date : 0000-00-00 00:00:00 (30515)

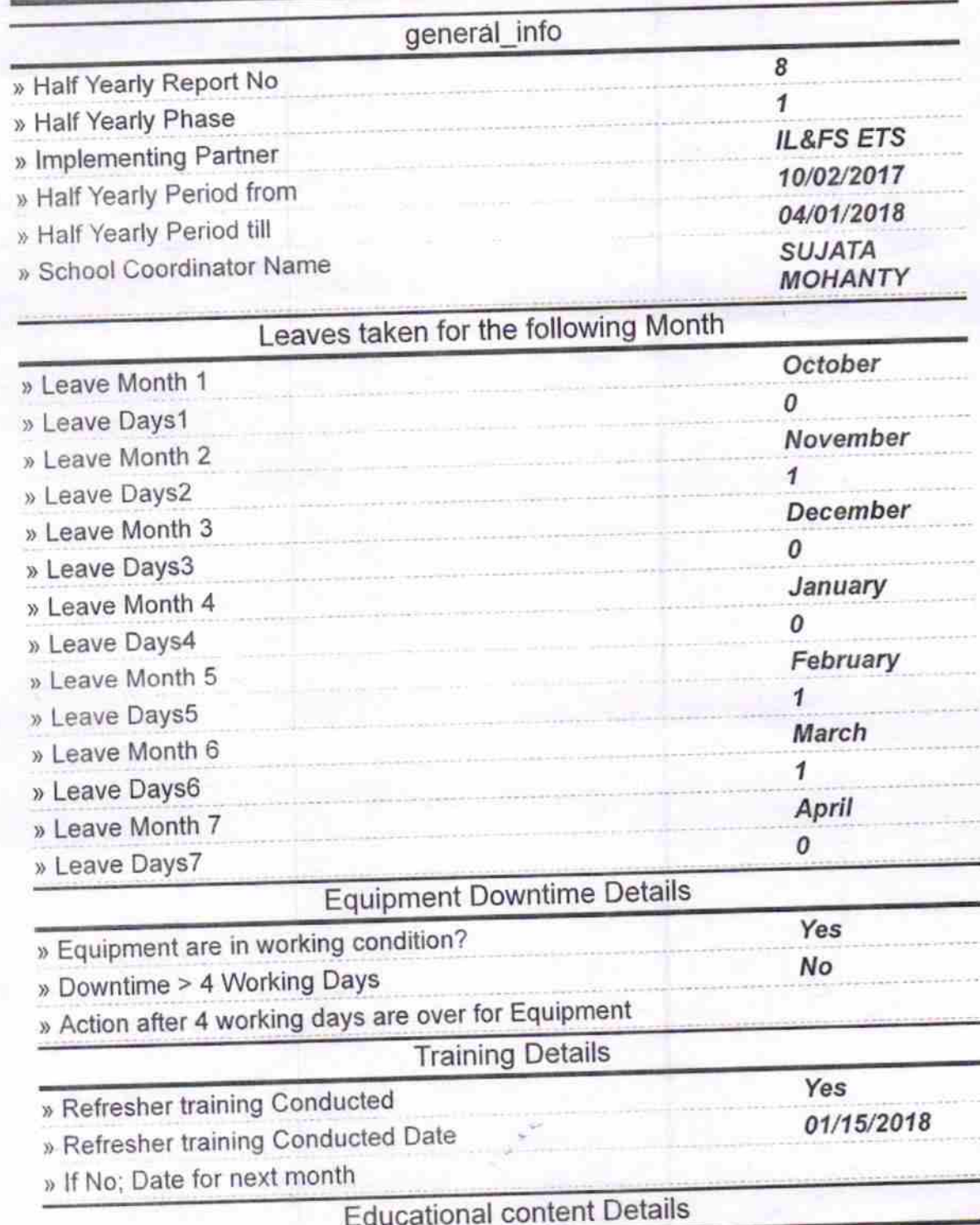

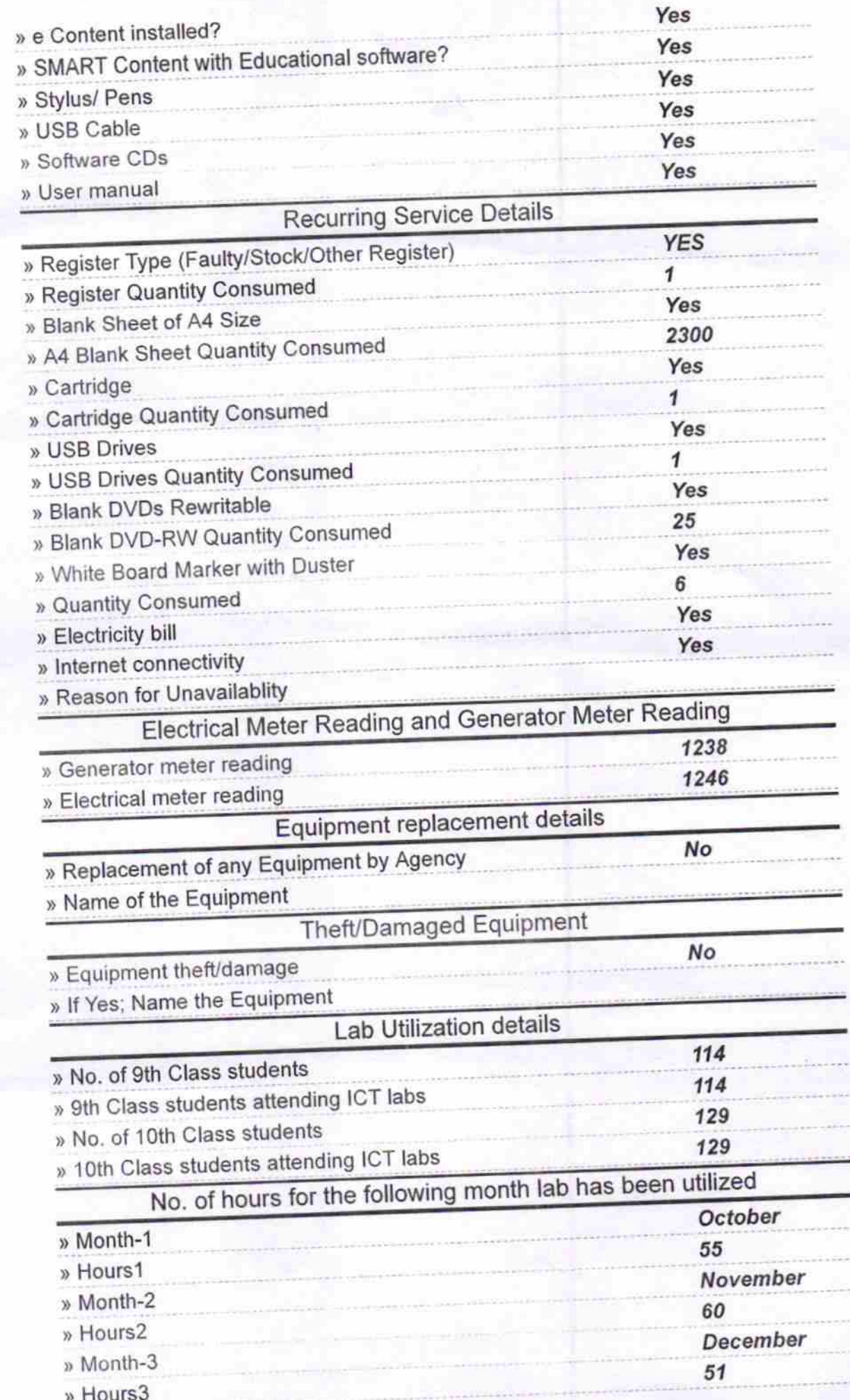

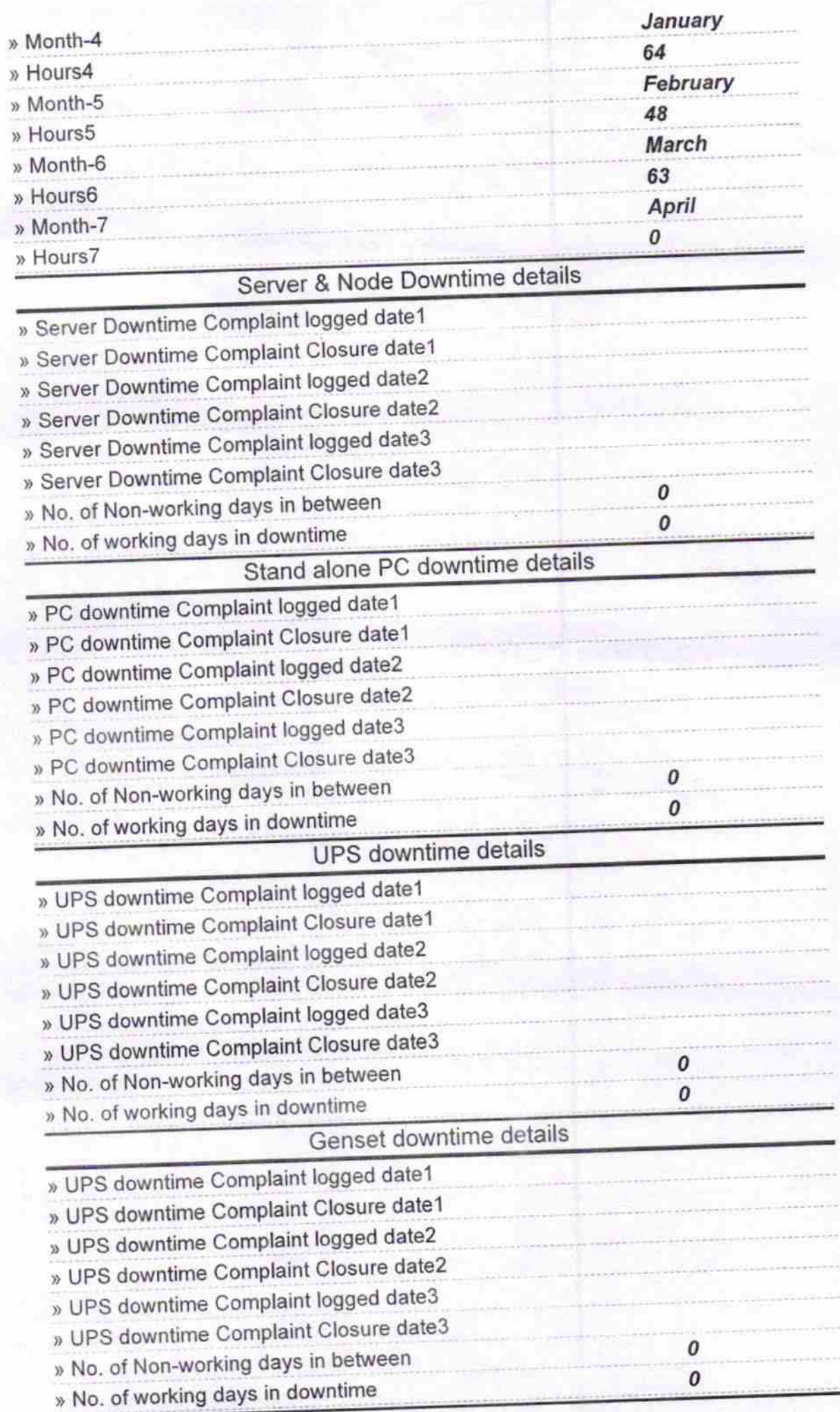

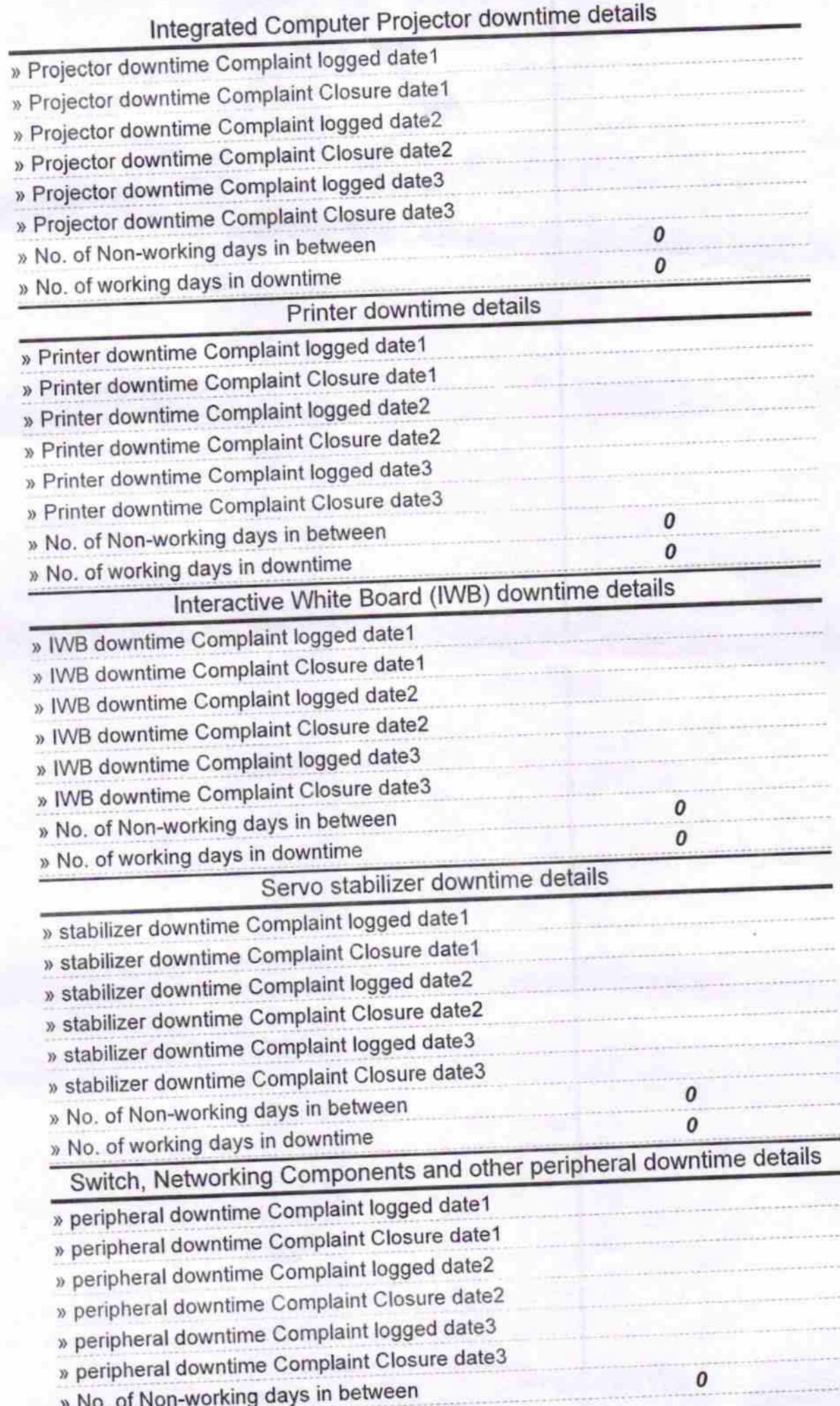

Signature of Head Master 22 . 4. 18 s o NChool